# PROCESS 4: MANAGE SALES ORDERS, APPROVALS, BILL OF MATERIAL AND PAYMENT PLANS FOR PROCESSING CUSTOMER ORDERS.

SCENARIO 2: PROCESS THE CAPTURED ORDERS BY VALIDATING AGAINST COST AND PAYMENT PLANS ASSIGNED TO THE PRODUCTS.

## Introduction

Relgo marketplace is the platform provided to present products in their own store or third party store and facilitate a transaction, whereas products delivered and fulfilled by wholesalers.

# **Prerequisites**

- Create account in RNC (http://relgo.com/)
- Verify and create identity cast.
- Subscribe in RAS (http://www.relgo.com/ras/) with generated identity cast.
- Install bootstrap and market place related processes.

### **Process flow**

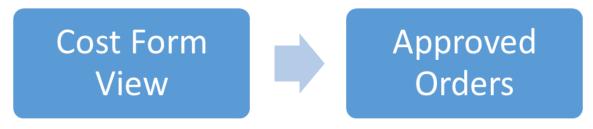

# Overview of the process

- Manage customer sales orders through online and offline.
- Approval of sales order as per request.
- Generate Bill of material for the requested order.
- Setup payment plans for processing customer or users.

## Overview of the scenario

Customer orders can be captured by validating cost and payment plans assigned to products.

# **Set up Forms**

- View cost form
- Approve orders

#### SET UP FOR VIEW COST FORM

Login to ERP with Admin Account, go to Order Processing → Cost form → View Cost Form

Here we can see the offline products cost and its payment plans.

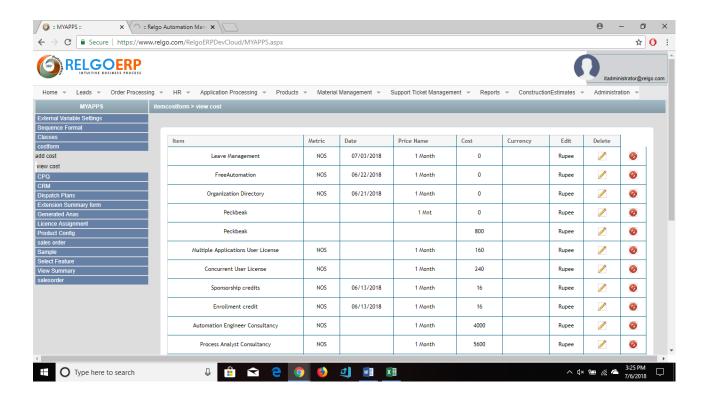

#### **SET UP FOR APPROVED ORDER**

Login in ERP with Admin account, go to Order Processing → Select Feature → Approved Order.

Here, we after approve the customer new order we can see those new orders in approve orders.

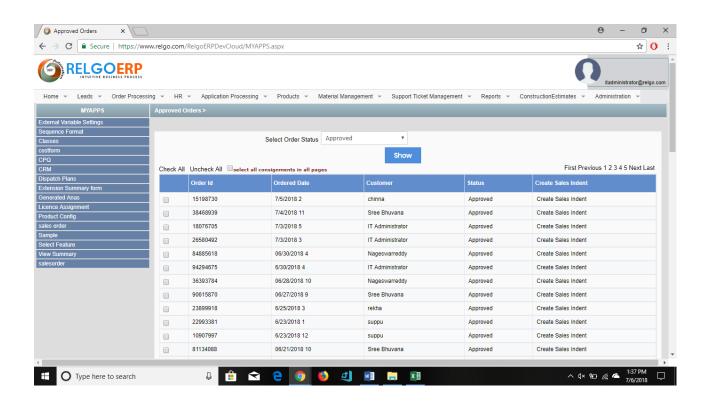